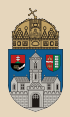

 $AB \rightarrow AB \rightarrow AB$ 

 $\Box$ 

**E** 

 $QQQ$ 

## <span id="page-0-0"></span>Lottery  $#$ maven JMS, Message Driven Bean, JMX, Singleton Session Bean

Óbudai Egyetem, Java Enterprise Edition Műszaki Informatika szak Labor<sub>6</sub>

Bedők Dávid 2018-01-17 v1.0

Bedők Dávid (UNI-OBUDA) [Lottery \(template.tex\)](#page-46-0) 2018-01-17 v1.0 1 / 47

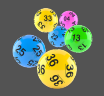

Feladat: hozzunk létre egy Enterprise Java alkalmazást, mely az ötös lottóhúzás (számok 1-től 90-ig, azonos valószínűséggel) heti eredményeit tárolja (időbélyeggel, aktuális nyereményalappal és a számot kihúzó személy nevével).

- ⊳ A kihúzott számokat egy JMS queue-n keresztül fogja az alkalmazás megkapni (az öt számot egyben, vesszővel elválasztva szöveges formátumban) (machine-to-machine interface).
- $\triangleright$  RESTful interface-en keresztül legyen lehetőség az aktuális és az összes korábbi lottóhúzás adatainak lekérdezésére.
- $\triangleright$  A szolgáltatás tartsa karban, hogy az aktuális szabályok szerint milyen a nyereményalap eloszlása (pl. a három találatos szelvények a nyereményalap mekkora részére jogosultak).
- $\triangleright$  RESTful interface-en keresztül lehessen öt kihúzott számról megkérdezni, hogy az aktuális sorsolás figyelembe vételével a nyereményalap mekkora részéből remélhet nyereményt (és hogy egyáltalán nyertes szelvényről van-e szó).
- $\triangleright$  A szolgáltatást **szabványos management (JMX)** felületen keresztül lehessen finomhangolni (nyereményalap, számhúzó személy, nyeremények eloszlása).

向

 $QQQ$ 

## Ismeretszerzés

#### lottery project

- . JBoss Management Console
	- admin/guest felhasználó létrehozása
- $\triangleright$  Java Message Service (JMS)
	- JMS Desination
		- JMS Queue
		- JMS Topic (feladat nem érinti)
	- Message Driven Bean (MDB) (listener)
	- JMS Client
- $\triangleright$  Java Management eXtension (JMX)
	- Standard Management Bean (MBean)
	- jconsole
- $\triangleright$  Singleton Session Bean
	- speciális állapottal rendelkező Session Bean

 $PQQ$ 

# Project stuktúra

Alprojektek, modulok

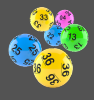

- $\triangleright$  lottery (root project)
	- lot-webservice (EAR web module)
		- A RESTful webservice-ek project-je (presentation-tier).
	- lot-ejbservice (EAR ejb module)
		- Üzleti metódusok (service-tier)
	- lot-persistence (EAR ejb module)
		- ORM réteg, JPA (data-tier)
	- lot-jmsclient (standalone)
		- JMS kliens alkalmazás
	- **lot-jmxclient** (standalone)
		- JMX kliens alkalmazás

A JMS client alkalmazás classpath-ához jelenleg nem lesz szükség pl. egy lot-ejbserviceclient projectre, mivel a kommunikáció szabványos (nem kell pl. remote interface), és szöveges üzeneteket fogunk küldeni (nem kellenek stub-ok). Utóbbi megléte és Object JMS message esetén megjelenne természetesen a lot-ejbserviceclient is, mely része lenne mind az EAR mind a JMS client classpathának.  $PQQ$ 

Bedők Dávid (UNI-OBUDA) [Lottery \(subprojects.tex\)](#page-0-0) 2018-01-17 v1.0 4 / 47

Maven esetén egy **lot-ear** project is megjelenik.

## JBoss management console

#### admin felhasználó létrehozása

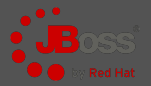

 $\triangleright$  [http://localhost:9990/](http://localhost:9990/ )

#### $\triangleright$  Használatához egy **admin** jogosultságú management user szükséges (BASIC AUTH)

- [JBOSS-HOME]/bin/add-user.[bat|sh]
	- Management User (enter)
	- Username: admin (are you sure ? yes)
	- Password: AlmafA11#
	- Enter, Yes, Yes, Enter
	- $\sqrt{15\ {\rm [JBOSS\_HOME]/bin/add-user.[bat|sh]}$  admin AlmafA11#
- [JBOSS-HOME]/standalone/configuration/mgmt-users.properties
- $\triangleright$  guest felhasználó létrehozása (később szükség lesz egy sikeresen authentikálható, de admin jogokkal nem rendelkező felhasználóra):

 $\sqrt{1}$  > [JBOSS\_HOME]/bin/add-user.[bat|sh] -a -u jmstestuser -p User #70365 -g guest

- ✂ ✁ [JBOSS-HOME]/standalone/configuration/application-users.properties
- [JBOSS-HOME]/standalone/configuration/application-roles.properties

 $PQQ$ 

向

## Adatbázis schema

Lottery project

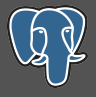

```
1 CREATE TABLE event (
 2 event_id SERIAL NOT NULL,<br>3 event puller CHARACTER VA
 3 event_puller CHARACTER VARYING (100) NOT NULL,<br>4 event prizepool INTEGER NOT NULL.
 4 event_prizepool INTEGER NOT NULL,<br>5 event_date TIMESTAMP WITHOUT TIME
 5 event_date TIMESTAMP WITHOUT TIME ZONE NOT NULL,<br>6 CONSTRAINT PK EVENT ID PRIMARY KEY (event id)
 6 CONSTRAINT PK_EVENT_ID PRIMARY KEY (event_id) \frac{7}{1}):
   \vert):
8
9 ALTER TABLE event OWNER TO postgres;
1<sub>0</sub>11 CREATE TABLE drawnnumber (
12 drawnnumber_id SERIAL NOT NULL,<br>13 drawnnumber event id INTEGER NO
13 drawnnumber_event_id INTEGER NOT NULL,
14 drawnnumber_value INTEGER NOT NULL,<br>15 CONSTRAINT PK DRAWNNUMBER ID PRIMAR
15 CONSTRAINT PK_DRAWNNUMBER_ID PRIMARY KEY ( drawnnumber_id ) ,
16 CONSTRAINT FK_DRAWNNUMBER_EVENT FOREIGN KEY (drawnnumber_event_id)<br>17 REFERENCES event (event id) MATCH SIMPLE ON UPDATE RESTRICT ON D
        REFERENCES event ( event id ) MATCH SIMPLE ON UPDATE RESTRICT ON DELETE RESTRICT
18);
19
20 ALTER TABLE drawnnumber OWNER TO postgres ;
   with the distribution of the prospect.
```
create-schema.sql

 $\Box$ 4 同

Bedők Dávid (UNI-OBUDA) [Lottery \(schema.tex\)](#page-0-0) 2018-01-17 v1.0 6 / 47

 $\equiv$ 

 $OQ$ 

**ALCOHOL: YES** 

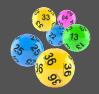

 $PQQ$ 

- . <http://localhost:8080/lottery/api/service/event/latest>
	- LotteryRestService (lot-webservice)
		- EventStub getLatestEvent() throws AdaptorException ;
	- LotteryFacade (lot-ejbservice)
		- EventStub getLatestEvent() throws AdaptorException ;
	- EventService (lot-persistence)

```
◦ Event readLatest() throws PersistenceServiceException ;
```

```
\circ1 SELECT e
2 FROM Event e
3 JOIN FETCH e. numbers
4 ORDER BY e. date DESC
✂ ✁
```
- SetMaxResult(1)
- ° **Fontos!** A kihúzott számok bekötése miatt a lekérdezés az összes eseményt lekéri az adatbázisból.

司

 $\Box$ 

- EventConverter (lot-ejbservice): EventStub to(Event event) ;
- . <http://localhost:8080/lottery/api/service/event/list>
	- List<EventStub>...
	- List<Event>...

Bedők Dávid (UNI-OBUDA) [Lottery \(restful-services.tex\)](#page-0-0) 2018-01-17 v1.0 7 / 47

## JOIN FETCH.

#### ismétlés

```
\boxed{\text{SFI} \hspace{0.5mm} \text{ET}}1 SELECT<br>2 even
  \begin{array}{|c|c|c|c|c|}\n2 & \text{event}_\text{}+ \text{event}_\text{}+ \text{event}_\text{}+ \text{start}_\text{}+ \text{start}_\text{}+\frac{3}{4} numbers1_ .drawnnumber_id AS drawnnum1_0_1_,<br>4 event0 event date AS event da2 1 0
  4 event0_.event_date AS event_da2_1_0_,<br>5 event0 .event prizepool AS event pr3
  \overline{5} event\overline{0} . event_prizepool AS event_pr3_1_0_,<br>6 event0 . event puller AS event pu4 1 0 .
  6 event0_.event_puller AS event_pu4_1_0_,<br>7 numbers1 .drawnnumber event id AS drawn
  7 numbers1_.drawnnumber_event_id AS drawnnum3_0_1_,<br>8 numbers1 .drawnnumber value AS drawnnum2 0 1 .
  8 numbers1_.drawnnumber_value AS drawnnum2_0_1_,<br>9 numbers1 .drawnnumber event id AS drawnnum3 1
9 numbers1_.drawnnumber_event_id AS drawnnum3_1_0__,<br>10 numbers1 .drawnnumber id AS drawnnum1 0 0
             numbers1_.drawnnumber_id AS drawnnum1_0_0__
\begin{array}{c|c}\n 11 & \text{FROM} \\
 \hline\n 12 & \text{eV}\n \end{array}event event0
13 INNER JOIN drawnnumber numbers1 ON<br>14 event0 event id=numbers1 drawnn
14 event0_.event_id=numbers1_.drawnnumber_event_id<br>15 ORDER RY
\begin{array}{|c|c|c|}\n\hline\n15 & \text{ORDER} & \text{BY} \\
\hline\n16 & \text{synth} & \hline\n\end{array}event0 . event date DESC
       \overline{\phantom{a}} \overline{\phantom{a}} \overline{\
```
A Set<DrawnNumber> LAZY módon van bekötve az Event entitáshoz. A JOIN beköti a lekérdezésbe a táblát (ez esetben a lekérdezés azonos lesz a bemutatottal, kivéve hogy a SELECT részben nem lesznek felsorolva a drawnumber tábla oszlopai), de nem attach-olja az entitásokat (ha bejárjuk, akkor külön lekérdezésben lekéri és csatolja). A JOIN FETCH e plusz lekérdezés nélkül attach-olja is !

Bedők Dávid (UNI-OBUDA) [Lottery \(latest-event.tex\)](#page-0-0) 2018-01-17 v1.0 8 / 47

### Java Message Service (JMS) Message-Oriented Middleware (MOM)

- . Üzenetküldés alapú kommunikáció
- . "lazán" kötődő komponensek (beékelődik a kommunikációba az üzeneteket kezelő/tároló komponens)
- $\triangleright$  JMS 1.1 (2002, JSR914, JEE6)
- $D$  JMS 2.0 (2013, JSR343, JEE7)
- $\triangleright$  Típusai:
	- point-to-point (queue)
		- producer üzeneteket küld a queue-ba
		- consumer üzenetet kiolvas a queue-ból
		- egy üzenetet egy fogadó dolgoz fel (ack küldés is van)
		- producer és consumer nem kell hogy egy időben "online" legyen

### • publish-subscribe (topic)

- publisher üzeneteket küld a topic-ba
- subscriber-ek megkapják a topic-ba küldött üzenetet
- egy üzenet több fogadó is feldolgoz(hat)
- publisher és subscriber között van időbeli függés, "tankönyvi" eset szerint a komponensek egyszerre "online"-ok (de vannak speciális feliratkozási esetek) 向

 $OQ$ 

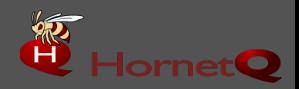

- $\triangleright$  [http://hornetq.jboss.org/](http://hornetq.jboss.org/ )
- $\triangleright$  Deprecated, JBoss 7.x-től JBoss A-MQ váltja fel
	- [http://www.jboss.org/products/amq/overview/](http://www.jboss.org/products/amq/overview/ )
- . JMS 1.1 és JMS 2.0 támogatás
- $\triangleright$  Verzió: 2.3.25. Final (JBoss 6.4 esetén)

 $OQ$ 

向

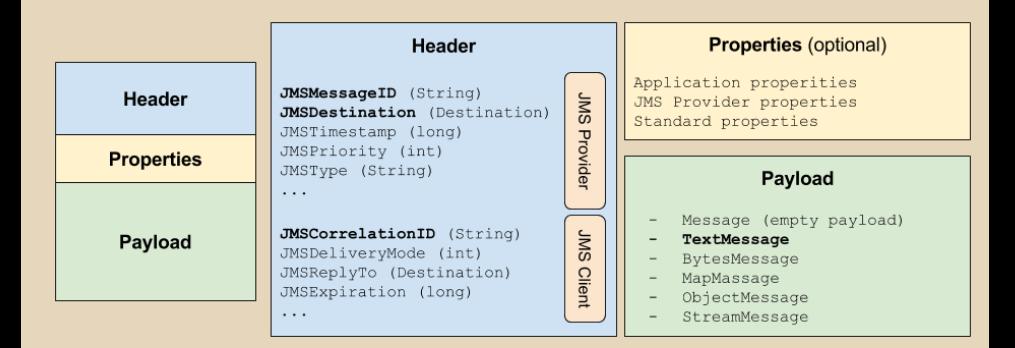

Bedők Dávid (UNI-OBUDA) [Lottery \(jms-message-structure.tex\)](#page-0-0) 2018-01-17 v1.0 11 / 47

 $\equiv$ 

 $QQQ$ 

E

同

 $\Box$ 

### JMS Queue létrehozása **HornetQ**

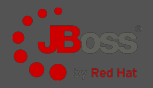

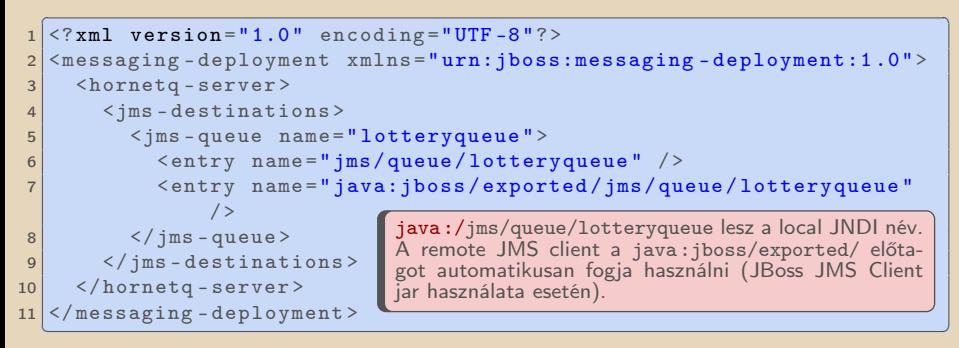

#### lotteryqueue-jms.xml

A file nevének \*-jms.xml-nek kell lennie, és a deployments könyvtárba másolással "létrehozható" a destination. Másik megoldás lehet a standalone.xml-en keresztüli definiálás, illetve programozottan (runtime) is létrehozható queue/topic.

Bedők Dávid (UNI-OBUDA) [Lottery \(create-queue.tex\)](#page-0-0) 2018-01-17 v1.0 12 / 47

 $\Box$ 

向

 $QQQ$ 

## <span id="page-12-0"></span>Új esemény létrehozása

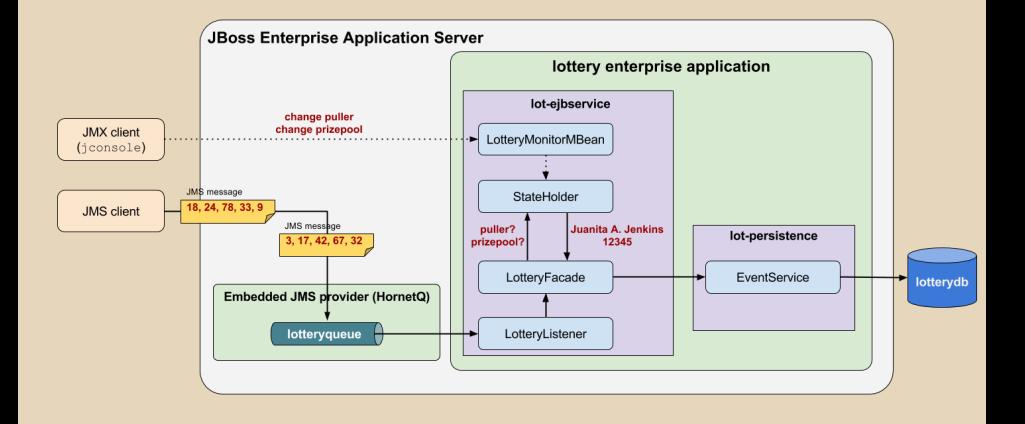

 $\equiv$ Bedők Dávid (UNI-OBUDA) [Lottery \(overview-new-event.tex\)](#page-0-0) 2018-01-17 v1.0 13 / 47

 $AB + AB + BC$ 

 $\Box$ 

 $PQQ$ 

 $\equiv$ 

## <span id="page-13-0"></span>LotteryListener

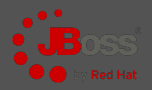

Message Driven Bean, (lot-ejbservice project)

```
✄ 
1 package hu . qwaevisz . lottery . ejbservice . listener ;
 \frac{2}{3} [...]
 3 @MessageDriven (name = "LotteryListener", activationConfig = { // \alpha & ActivationConfig Property (property Name = "destinationType".
        4 @ActivationConfigProperty ( propertyName = " destinationType ", propertyValue =
              " javax . jms. Queue ") ,
 5 @ActivationConfigProperty ( propertyName = " destination ", propertyValue =
              " lotteryqueue ") ,
 6 @ActivationConfigProperty ( propertyName = " acknowledgeMode ", propertyValue =
             "Auto-acknowledge") })
   7 public class LotteryListener implements MessageListener {
 8<br>9
\begin{array}{c|c}\n 9 & \text{QEJB} \\
 \hline\n 10 & \text{priv}\n\end{array}private LotteryFacade facade:
\frac{11}{12}\begin{array}{c|c}\n 12 & \text{QEJB} \\
 13 & \text{priv}\n\end{array}private MessageConverter converter:
14<br>1515 @PostConstruct<br>16 public void in
16 public void initialize () {<br>17 LOGGER.info("Lottery Lis
     LOGGER.info ("Lottery Listener created...");
18 }
\frac{19}{20}20 @Override<br>21 public vo
21 public void onMessage (final Message message) {
        1.123 }
24}
   ✂ ✁
                                                                Amikor a lotteryqueue-ba üze-
                                                                net érkezik, a LotteryListener
                                                                MDB aktiválódik, és az
                                                                onMessage() metódusa meg-
                                                                hívásra kerül a feldolgozandó
                                                                üzenettel. Ha kivételt dob a
                                                                metódus, az üzenet feldolgozás
                                                                rollback-elődik, és nem kerül ki a
                                                                sorból!
```
#### LottervListener.j[a](#page-12-0)va

Bedők Dávid (UNI-OBUDA) [Lottery \(lotterylistener-frame.tex\)](#page-0-0) 2018-01-17 v1.0 14 / 47

 $\overline{=}$ 

 $PQQ$ 

## LotteryListener

- $\triangleright$  queue name: kinyerhető (hasznos, ha egy listener több queue-ra figyel egyidejűleg (erre van lehetőség)
- $\triangleright$  correlation id: tipikusan kliens hozza létre, és elküldi a JMS message-el, hogy később pl. egy async válasz során azonosítani tudja a "választ".

```
Chuarrida
   1 @Override
 2 public void onMessage (final Message message) {<br>3 try {
     try {
 4 if (LOGGER.isDebugEnabled()) {<br>
5 final Queue destination = (0, 0, 1)final Queue destination = (Queue) message.getJMSDestination();
 \frac{6}{7} final String queueName = destination.getQueueName();<br>\frac{7}{7} 1.066ER debug("New JMS message arrived into " + queue
          LOGGER. debug ("New JMS message arrived into " + queueName + " queue ( correlation
                id: " + message . getJMSCorrelationID () + ")") ;
 8 }
9 if (message instance of TextMessage) {<br>10 final TextMessage textMessage = (Te
10 final TextMessage textMessage = (TextMessage) message;<br>11 String content = textMessage getText() .
          String content = textMessage.getText():
12 if ( LOGGER . isDebugEnabled () ) {
            LOGGER. debug ("Received message: " + content);
14 }
15 this . facade . createNewEvent (this . converter . toNumbers (content));<br>16 beise {
\begin{array}{c|c}\n 16 & \text{else} \\
 17 & \text{LOGGER}\n\end{array}LOGGER. error ("Received message is not a TextMessage (" + message + ")");
18 }
19 } catch (final JMSException | AdaptorException | NumberFormatException e) {<br>20 } LOGGER.error(e. e);
        LOGGER. error (e, e) ;
21 }
22 |✂ ✁
                                                                                . BytesMessage
                                                                                . MapMessage
                                                                                  . ObjectMessage
                                                                                . StreamMessage
                                                                                . TextMessage
```
LotteryListener.j[a](#page-13-0)va Bedők Dávid (UNI-OBUDA) [Lottery \(lotterylistener-onmessage.tex\)](#page-0-0) 2018-01-17 v1.0 15 / 47

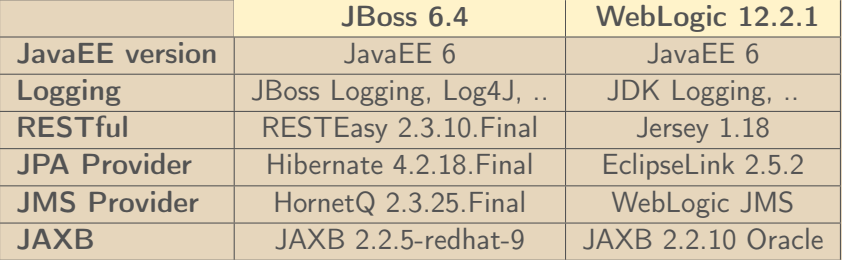

Bedők Dávid (UNI-OBUDA) [Lottery \(jboss-vs-weblogic.tex\)](#page-0-0) 2018-01-17 v1.0 16 / 47

 $\Box$ 

 $\overline{\oplus}$ 

 $\equiv$ 

 $\equiv$ 

 $\mathcal{D} \mathcal{A} \mathcal{C}$ 

### JMS Provider beállítása - I JMS Server és JMS Module

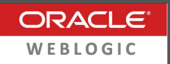

### WebLogic Administration Console

- . Services | Messaging | JMS Servers
	- New
		- name: demoJMSserver
		- persistence store: none
		- target: myserver
- $\triangleright$  Services | Messaging | JMS Modules
	- New
		- name: demoJMSmodule
		- location in domain: blank
		- target: myserver
		- Would you like to add resources to this JMS system module?  $\rightarrow$  yes

 $\Box$ 

同

## JMS Provider beállítása - II

JMS Submodule és JMS Destination (queue)

### WebLogic Administration Console

- . Services | Messaging | JMS Modules
	- demoJMSmodule | Subdeployments | New
		- name: demoJMSsubmodule
		- target/server: demoJMSserver
		- target: myserver
		- Would you like to add resources to this JMS system module?  $\rightarrow$  yes
- . Services | Messaging | JMS Modules
	- demoJMSmodule | Configuration | New
		- tpye: Queue
		- name: lotteryqueue
		- JNDI name: jms/queue/lotteryqueue
		- subdeployments: demoJMSsubmodule
		- target/server: demoJMSserver

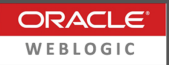

 $QQQ$ 

高

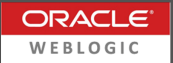

<span id="page-18-0"></span>WebLogic Administration Console

- $\triangleright$  Services | Messaging | JMS Modules
	- demoJMSmodule | Configuration | New
		- tpye: Connection Factory
		- name: demoConnectionFactory
		- JNDI name: jms/demoConnectionFactory
		- target: myserver

 $PQQ$ 

 $\Box$ 

向

## <span id="page-19-0"></span>LotteryListener

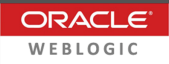

Message Driven Bean, (lot-ejbservice project)

```
✄ 
1 package hu . qwaevisz . lottery . ejbservice . listener ;
\begin{array}{|c|c|}\n2 & 0 & 0 \\
3 & 0 & 0 \\
\hline\n\end{array}\ThetaMessageDriven (name = "LotteryListener", activationConfig = { //
4 @ActivationConfigProperty ( propertyName = " initialContextFactory ", propertyValue =
           " weblogic . jndi . WLInitialContextFactory ") ,
5 @ActivationConfigProperty ( propertyName = " destinationType ", propertyValue =
           " javax . jms. Queue ") ,
6 @ActivationConfigProperty (propertyName = "destinationJndiName", propertyValue =
           " jms / queue / lotteryqueue ") ,
7 @ActivationConfigProperty ( propertyName = " acknowledgeMode ", propertyValue =
           "Auto - acknowledge ") })
8 public class LotteryListener implements MessageListener, MessageDrivenBean {
    [. .1]10 |✂ ✁
```
#### LotteryListener.java

### Különbségek

- . A MessageDrivenBean implementálása nem kötelező, de lehetőséget ad az MDB életciklusába való beavatkozásra (setMessageDrivenContext(..) és ejbRemove() metódusok által).
- $\triangleright$  initialContextFactory tulajdonság (megadása külső JMS provider esetén fontos)
- . destinationJndiName tulajdonság használata a JBoss által elvárt destination helyett (így az érték is a JBoss friendly name hely[ett](#page-18-0) [a J](#page-20-0)[N](#page-18-0)[DI](#page-19-0) [n](#page-20-0)[év](#page-0-0) [les](#page-46-0)[z\)](#page-0-0)

## <span id="page-20-0"></span>JMS Client Application

lot-jmsclient project

Távolról JMS üzenetet küld a lotteryqueue-ba, melyet az elindított JBoss EAS által indított HornetQ mint JMS MOM fog fogadni.

### Fontos !

Kommunikálni a JMS Provider-rel szükséges, de mivel a HornetQ egy embedded JMS Provider, ezért csatlakoznunk először a JBoss-hoz kell a Remote EJB-nél már megismert InitialContexten keresztül, hogy elérjük a JBoss JNDI fáját. Külső JMS Provider esetén mindezek nem így érvényesek !

Ahhoz, hogy meg tudjuk szólítani ezt a szolgáltatást, az alábbiak szükségesek:

#### $\triangleright$  JBoss initial context factory

- szükséges erőforrás a classpath-on: org.jboss.naming.remote.client.InitialContextFactory
- compile group : 'org.jboss.as', name : 'jboss-as-jms-client-bom', version: '7.2.0.Final'
- ▷ JBoss EAS host-ja (localhost) és remote portja (def.: 4447)
	- standalone.xml | socket-binding-group | remoting socket-binding port: 4447
- $\triangleright$  JMS Connection Factory JNDI neve (standalone.xml: jms/RemoteConnectionFactory)
- $\triangleright$  Egy min. guest role-lal rendelkező user sikeres authentikációja (username és password)
- ▷ A cél queue JNDI neve (lotteryqueue-jms.xml: jms/queue/lotteryqueue)
- $\triangleright$  Ha TextMessage helyett pl. ObjectMessage-et küldünk, akkor szükség volna egy "serviceclient.j ra is, mely tartalmazná a Serializable DTO-kat (hasonlóan az ejb client-nél alkalmazottak szerint). 向  $PQQ$

## Messaging subsystem

 $OQ$ 

#### standalone-full.xml

```
✄ 
1 < subsystem xmlns =" urn:jboss:domain:messaging:1 .4">
 2 < hornetq - server >
 3 [..]
 4 < connectors>[..]</connectors><br>5 < acceptors>[..]</acceptors>
 5 <acceptors>[..]</acceptors><br>6 <security-settings>
 6 <br>
Security-settings><br>
Security-setti
 7 < security-setting match="#"><br>8 < security-setting match="#">
 8 < permission type="send" roles="guest"/><br>9 < permission type="consume" roles="guest"
9 < permission type =" consume " roles =" guest "/ >
\boxed{10} [...]
11 </ security - setting >
12 </security-settings><br>13 <address-settings>
13 < address - settings > [..] </ address - settings >
14 < jms - connection - factories ><br>15 < connection - factory na
15 <br>
Sconnection - factory name="InVmConnectionFactory"> [..] </connection - factory </a>
Sconnection - factory name="RemoteConnectionFactory">
                 16 < connection - factory name =" RemoteConnectionFactory ">
17 (connectors > [...] </connectors > 18
18 <entries><br>19 <entries>
                          19 < entry name =" java:jboss / exported / jms/ RemoteConnectionFactory "/ >
20 </entries>
21 / / connection - factory ><br>22 / speed - connection - fa
                 <sub>pooled-conrection-factory</sub></sub>
                       name="hornetq -ra" > [...] </pooled -
23 </ jms - connection - factories >
24 \langle jms\text{-}destinations \rangle[..]\langle jms\text{-}destinations<br>25 \langle hornata\text{-}server \rangle\langle/hornetq - server >
26 \le / subsystem >
   ✂ ✁
                                                                 Az alapértelmezett biztonsági beállí-
                                                                 tások végett küldeni és fogadni csak
                                                                 a guest szerepkörű authentikált fel-
használók tudnak. Az authentikációt
                                                                 a JBoss végzi.
                                                                  kapcsolatok remote kiépítéséhez
                                                              a RemoteConnectionFactory elérése
                                                              szükséges, amit JNDI-ból az itt konfi-
                                                              gurált jms/RemoteConnectionFactory
                                                              néven tudunk majd elérni.
```
#### standalone xml

Bedők Dávid (UNI-OBUDA) [Lottery \(standalone-xml.tex\)](#page-0-0) 2018-01-17 v1.0 22 / 47

向

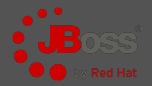

```
✄ 
1 final Properties environment = new Properties () ;
2 environment . put ( Context . INITIAL_CONTEXT_FACTORY ,
        " org . jboss . naming . remote . client . InitialContextFactory ");
3 environment . put ( Context . PROVIDER_URL , " remote :// localhost :4447 ") ;
4 environment . put ( Context . SECURITY_PRINCIPAL , " jmstestuser ");
5 environment . put (Context . SECURITY_CREDENTIALS , " User #70365");
6 final Context context = new InitialContext (environment);
7 final ConnectionFactory connectionFactory = ( ConnectionFactory )
        context . lookup (" jms / RemoteConnectionFactory ");
8 final Destination destination = (Destination) context.lookup ("ims/queue/lotteryqueue");
9 final Connection connection = connectionFactory.createConnection ("imstestuser",
        " User #70365 ");
10 final Session session = connection. createSession (false, Session. AUTO ACKNOWLEDGE);
11 final MessageProducer producer = session.createProducer(destination);
12 connection . start ():
13 final TextMessage textMessage = session.createTextMessage("1, 2, 3, 4, 5");
14 producer.send (textMessage);
15 connection . close () :
  \overrightarrow{y}
```
#### SimpleClient.java

 $\Box$ 

向

Bedők Dávid (UNI-OBUDA) [Lottery \(jboss-simpleclient.tex\)](#page-0-0) 2018-01-17 v1.0 23 / 47

 $PQQ$ 

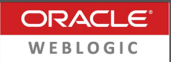

```
✄ 
1 final Properties environment = new Properties () ;
2 environment . put ( Context . INITIAL_CONTEXT_FACTORY ,
        " weblogic . jndi . WLInitialContextFactory ");
3 environment.put (Context.PROVIDER_URL, "t3://localhost:7001");
4 environment . put ( Context . SECURITY_PRINCIPAL , " weblogic ");
5 environment . put (Context . SECURITY_CREDENTIALS, "AlmafA1#");
6 final Context context = new InitialContext (environment);
7 final ConnectionFactory connectionFactory = ( ConnectionFactory )
        context . lookup (" jms / demoConnectionFactory ") ;
8 final Destination destination = ( Destination ) context . lookup (" jms / queue / lotteryqueue ");
9 final Connection connection = connectionFactory . createConnection (" weblogic ",
        "AlmafA1#");
10 final Session session = connection. createSession (false, Session. AUTO ACKNOWLEDGE);
11 final MessageProducer producer = session.createProducer(destination);
12 connection . start ():
13 final TextMessage textMessage = session.createTextMessage("1, 2, 3, 4, 5");
14 producer.send (textMessage);
15 connection . close () :
  \overrightarrow{y}
```
#### SimpleClient.java

Bedők Dávid (UNI-OBUDA) [Lottery \(weblogic-simpleclient.tex\)](#page-0-0) 2018-01-17 v1.0 24 / 47

 $PQQ$ 

 $\Box$ 

高

### Remote JMS Client RedHat JBoss vs. Oracle WebLogic

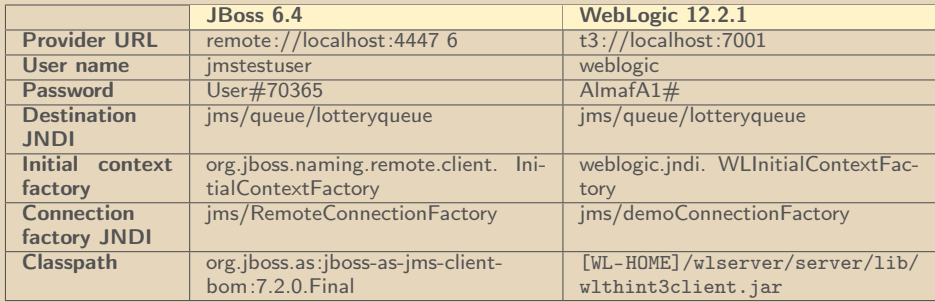

### Authentikáció

JBoss esetén külön guest user-t hoztunk létre, míg WebLogic-nál az Admin user-t használhatjuk. A Connection Factory-t JBoss esetén a standalone-full.xml-ből előre konfigurálva kaptuk, míg WebLogic esetén mi hoztuk létre Admin console-on.

lot-webservice project

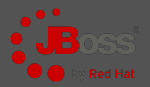

#### [http://localhost:8080/lottery/QueueServlet?message=1](http://localhost:8080/lottery/QueueServlet?message=1,2,3,4,5),2,3,4,5

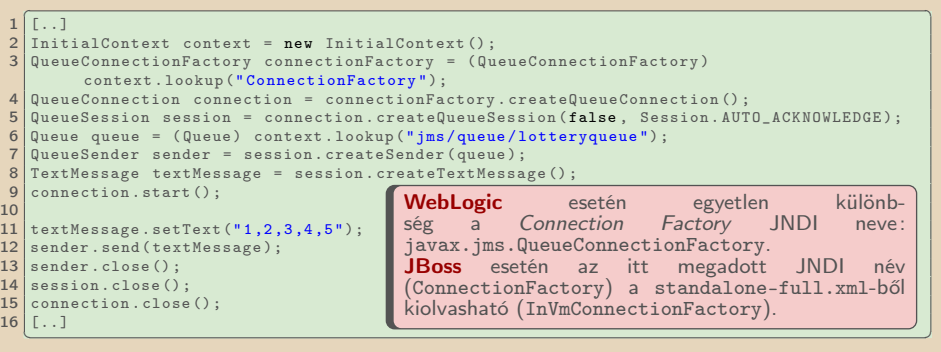

#### SendQueueServlet.java

Üzenetet küldeni container-en belül mindig egyszerűbb, lévén InitialContext-et "konfiguráció nélkül" egyszerűen elkérhetjük (hiszen már inicializálva van), illetve nem csak "remote" connection factory-kat érünk el.

 $PQQ$ 

 $f \rightarrow 4$ 

 $\Box$ 

### Singleton jelleg

Az EJB container garantálja, hogy a Singleton Session Bean-ből ugyanazt a példányt fogja minden szálon használni.

Természetesen nem arról van szó, hogy minden a SSB-t használó klienst szépen sorbaállít a container (ez bottleneck-je lenne az egész rendszernek). Vannak READ és WRITE lock-kal rendelkező metódusai (kizólag Container-Managed Concurrency (CMC) esetén használható):

- $\triangleright$  LockType.READ: párhuzamosan több szálon is futhat (állapot olvasás)
- . LockType.WRITE (def.): kizárólag egy szálon futhat (állapot módosítás)

 $\Box$ 

 $OQ$ 

( 母 ) ( ヨ ) (

### Container-Managed Concurrency (CMC) (def.)

@ConcurrencyManagement(ConcurrencyManagementType.CONTAINER)

### Bean-Managed Concurrency (BMC)

@ConcurrencyManagement(ConcurrencyManagementType.BEAN)

### Bean managed

Kizárólag Singleton Session Bean-ek esetén van értelmezve a Bean-Managed Concurrency, és ez esetben engedélyezett pl. a synchronized és a volatile kulcsszavak használata.

 $\Box$ 

 $(A\mathbb{R}) \rightarrow A\mathbb{R}$ 

 $OQ$ 

## <span id="page-28-0"></span>**StateHolder**

Számhúzó, nyereményalap és nyereményeloszlás tárolása és kezelése

```
✄ 
1 package hu . qwaevisz . lottery . ejbservice . holder ;
 2 \lfloor \lceil \ldots \rceil3 @Singleton ( mappedName = "ejb / lotteryState ", name = " lotteryState ")
   4 @ConcurrencyManagement ( ConcurrencyManagementType . CONTAINER )
   5 public class LotteryStateHolderImpl implements LotteryStateHolder {
 6 private String puller;<br>7 private Integer prizeP
 7 private Integer prizePool;<br>8 private PrizeDistibution d
      private PrizeDistibution distribution:
\frac{9}{10}10 @PostConstruct<br>11 public void in
\begin{array}{c|c} \n\text{11} & \text{public void initialize()} \n\end{array}12 this puller = "Juanita A. Jenkins";<br>
this prize Pool = 12345;
13 this prizePool = 12345;<br>14 this distribution = n eVthis. distribution = new PrizeDistibution () ;
15 }
16
17 @Override<br>18 @Lock(Loc
18 CLock (LockType. READ)<br>19 public String getCur
      19 public String getCurrentPuller () {
20 return this . puller;
21 }
rac{22}{23}23 @Override
24 CLock (LockType. WRITE)<br>25 public void setCurren
25 public void setCurrentPuller (String name) {<br>26 LOGGER.info("Change Puller: " + name):
26 LOGGER.info ("Change Puller: " + name);<br>27 this.puller = name:
         this. puller = name;
28<br>29
      1.130}
                                                                          A prizePool tárolása és get-
                                                                          ter/setter üzleti metódusa mind-
                                                                          ezzel teljesen azonosan elkészít-
                                                                          hető. A SSB-nek természete-
                                                                          sen "illendő" interface-t készíteni
                                                                          (LotteryStateHolder), mely je-
                                                                          len esetben a @Local annotációt
                                                                          megkapja.
```
✂ ✁ Bedők Dávid (UNI-OBUDA)  $\frac{1}{2}$  Lottery (stateholder-tex) 2018-01-17 v1.0 29 / 47

## <span id="page-29-0"></span>**LotteryFacade**

lot-ejbservice project

```
1 package hu . qwaevisz . lottery . ejbservice . facade ;<br>
and the service of a cade ;
 \frac{2}{3} [..]
 3 @Stateless ( mappedName = "ejb / lotteryFacade ")
   4 public class LotteryFacadeImpl implements LotteryFacade {
 5
      private static final Logger LOGGER = Logger.getLogger(LotteryFacadeImpl.class);
 7
 8 OEJB<br>9 priv
     9 private EventService eventService ;
\begin{array}{c} 10 \\ 11 \end{array}\begin{array}{c|c}\n 11 & \text{QEJB} \\
 12 & \text{priv}\n\end{array}private LotteryStateHolder stateHolder;
13
14 @Override<br>15 public vo
15 public void createNewEvent(int[] numbers) throws AdaptorException {<br>16 trv {
\begin{array}{c|c}\n 16 & \text{try} & \n\end{array}\frac{1}{2} string puller = this stateHolder . getCurrentPuller ();
18 Integer prizePool = this stateHolder .getCurrentPrizePool();<br>19 this eventService .create(puller, prizePool, numbers);
19 this . eventService . create ( puller , prizePool , numbers );
        20 } catch ( final PersistenceServiceException e) {
21 LOGGER.error (e, e);<br>22 throw new AdaptorEx
          throw new AdaptorException (e.getLocalizedMessage ());
23 }
\frac{24}{25}[. .]26 }
   ✂ ✁
                                                         Az EventService a persistence rétegben
                                                         egy tranzakción belül be kell hogy beszúr-
                                                         ja az új eseményt (event), illetve a hozzá
                                                         tartozó 5 új drawnumber sort.
```
LotteryFacadeImpl.ja[va](#page-28-0)

 $QQQ$ 

同

## **EventService**

lot-persistence project

Fontos! Az Event entitás Set<DrawnNumber> numbers field-je @OneToMany annotációjában a cascade értéke CascadeType.ALL vagy PERSIST legyen !

```
1 package hu qwaevisz lottery persistence service; vagy PERSIST legyen!
  \lfloor[..]
 3 @Stateless ( mappedName = "ejb / eventService ")
   4 @TransactionManagement ( TransactionManagementType . CONTAINER )
   5 @TransactionAttribute ( TransactionAttributeType . REQUIRES_NEW )
   6 public class EventServiceImpl implements EventService {
 7
 8 @PersistenceContext(unitName = "lot-persistence-unit")<br>9 private EntityManager entityManager:
     9 private EntityManager entityManager ;
1<sub>0</sub>11 @Override<br>12 public vo
     public void create (String puller, Integer prizePool, int [] numbers) throws
           PersistenceServiceException {
\begin{array}{c|cc} 13 & & \text{try} & \text{if} \\ 14 & & & \text{fin} \end{array}14 final Event event = new Event (puller, prizePool);<br>15 for (final int number : numbers) {
15 for (final int number : numbers) {<br>16 event addNumber(number) :
             event.addNumber (number):
\frac{17}{18}18 this entity Manager . persist (event);<br>19 b catch (final Exception e) {
        19 } catch ( final Exception e) {
20 throw new PersistenceServiceException ("Unknown error when persisting Events! " +
                e. getLocalizedMessage () , e );
21\frac{22}{23}[. . ]24 }
   ✂ ✁
                                         1 public void addNumber (Integer number) {
                                         2 \left[ \begin{array}{cc} 1 \end{array} \right] this numbers . add (new DrawnNumber (number, this)):
                                        \overline{3}<u></u>
                                                                       persist : egy új (vagy egy törlésre je-
                                                                       lölt) entitás létrehozása, és egyben
                                                                       managed állapotba emelése // mer-
                                                                       ge: egy detached (nem managed) en-
                                                                       titás létrehozása (a metódus vissza-
                                                                       adja a managed entitást, az átadott
                                                                       detached példányt nem bántia)
```
#### EventServiceImpl.jav[a](#page-29-0)

 $QQQ$ 

司

- <span id="page-31-0"></span> $\triangleright$  A JMX technológia a JavaSE része, és természetesen a JavaEE is támogatja, szerver oldali komponensek monitorozására is használható.
- ⊳ Managed Bean-ek létrehozása szükséges hozzá (MBean), melyeket az MBean server észlel és kezel.
- . JMX klienst könnyedén írhatunk, de a szabvány csatorna lévén erre legtöbbször nincsen szükség (pl. jconsole egy Java SE-vel szállított kliens alkalmazás).
- . Az MBean-eknek követniük kell a JMX specifikációban leírt szabályokat (JMX kliensek szabvány elérése ezáltal garantált).

 $\Box$ 

向

 $OQ$ 

## <span id="page-32-0"></span>MBean készítés szabályai

- . Ha az implementáció Something class, akkor az interface SomethingMBean kell hogy legyen.
- ⊳ Az MBean-ben műveleteket és attribútumokat definiálhatunk.
- ⊳ MBean attribútum (**attribute**) definiálása∶
	- Read-only A típusú xyz attribútum esetén léteznie kell egy A getXyz() metódusnak.
	- Írható/olvasható A típusú xyz attribútum esetén létezni kell egy A getXyz ( és egy void setXyz( A value ) metódusnak.
	- Nem lehet egy attribútumhoz tartozó getter/setter-t másra használni, nem lehet azonos névvel overload-olt gettert készíteni, nem lehet más az összetartozó getter/setter paraméterezése és visszatérési értékének típusa.
- $\triangleright$  MBean művelet (operation) definiálása:
	- Minden olyan metódus, mely nem szabványos accessor (getter) illetve mutator (setter), automatikusan műveletnek számít (pl. B getItem( C value )).
- ⊳ Egyszerű esetben a használható/javasolt típusok a java primitívek, tömbök, és a String, de létezik komplexebb [tí](#page-31-0)[pus](#page-33-0) [i](#page-31-0)[s \(](#page-32-0)[p](#page-33-0)[l.](#page-0-0) [Ta](#page-46-0)[bu](#page-0-0)[la](#page-46-0)[rD](#page-0-0)[at](#page-46-0)a).

Bedők Dávid (UNI-OBUDA) [Lottery \(mbean.tex\)](#page-0-0) 2018-01-17 v1.0 33 / 47

## <span id="page-33-0"></span>**LotteryMonitor**

#### lot-ejbservice project

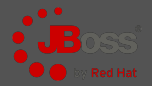

```
1 package hu . qwaevisz . lottery . ejbservice . management ;
 \frac{2}{3} [...]
   3 public class LotteryMonitor implements LotteryMonitorMBean {
 \begin{array}{c|c}\n4 & \text{GEJB} \\
5 & \text{priv}\n\end{array}private LotteryStateHolder stateHolder:
 6
 7 @Override<br>8 public St
      public String getPuller () { return this stateHolder . getCurrentPuller () : }
\frac{9}{10}10 @Override<br>11 public vo
      public void setPuller (String name) { this stateHolder
\frac{12}{13}13 @Override<br>14 public In
      public Integer getPrizePool() { [..] }
\frac{15}{16}16 @Override<br>17 public vo
      public void setPrizePool (Integer value) { [..] }
\frac{18}{19}19 @Override
20 public int getDistribution (int hit) { return this stateHolder . getDistribution (hit); }
\frac{21}{22}22 @Override<br>23 public in
     public int [] getDistributions () \{ [, .]}
24 @Override<br>25 public vo
25 public void setDistribution (int hit, int value) { [..] }<br>26 public void start () throws Exception { LOGGER.info ("Star
26 public void start () throws Exception { LOGGER. info ("Start Lottery MBean"); }<br>27 public void stop () throws Exception { LOGGER. info ("Stop Lottery MBean"); }
      public void stop () throws Exception { LOGGER. info ("Stop Lottery MBean"); }
28✂ ✁
                                                                           A start() és a stop() me-
                                                                           tódusok a JMX MBean élet-
                                                                           ciklusa során meghívódnak.
                                                                           Használatuk opcionális.
```
LotteryMonitor.java Bedők Dávid (UNI-OBUDA) [Lottery \(lotterymonitor-jboss.tex\)](#page-0-0) 2018-01-17 v1.0 34 / 47

 $QQQ$ 

闹

### LotteryMonitor - I lot-ejbservice project

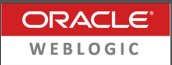

```
1 package hu . qwaevisz . lottery . ejbservice . management ;
 \begin{array}{|c|c|}\n2 & 0 & 0 \\
0 & 1 & 0\n\end{array}3 public class LotteryMonitor extends StandardMBean implements LotteryMonitorMBean {
 \frac{4}{5}5 public LotteryMonitor () {<br>6 super (LotteryMonitorMBe
       super (LotteryMonitorMBean.class, false);
 \overline{7}8<br>9
9 @Override<br>10 public Ob
10 public ObjectName preRegister ( MBeanServer server , ObjectName name ) throws Exception {
       return name;
12 }
13
14 @Override<br>15 public vo
     public void postRegister (Boolean registrationDone) {}
\frac{16}{17}17 @Override
18 public void preDeregister () throws Exception {}
\frac{19}{20}20 @Override
21 public void postDeregister () {}
22
23 | 1✂ ✁
                                                        Az ős (StandardMBean) ctor-a az
                                                        MBean interface osztályát várja !
                                                              A MBeanRegistration inter-
                                                              face használata lehetővé teszi
                                                              az életciklusba való beavatko-
                                                              zást.
```
#### LotteryMonitor.java

Bedők Dávid (UNI-OBUDA) [Lottery \(lotterymonitor-weblogic-1.tex\)](#page-0-0) 2018-01-17 v1.0 35 / 47

**同** 

 $\Box$ 

 $PQQ$ 

## LotteryMonitor - II

lot-ejbservice project

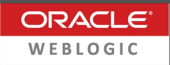

```
1 package hu . qwaevisz . lottery . ejbservice . management ;
 2 \Gamma...
   3 public class LotteryMonitor extends StandardMBean implements LotteryMonitorMBean {
 \frac{4}{5}private static final String LOTTERY STATE HOLDER JNDI =
           " java : global . lottery -1.0. lot - ejbservice . lotteryState ";
 \frac{6}{7}7 private LotteryStateHolder getStateHolder () {<br>8 LotteryStateHolder holder = null:
 8 LotteryStateHolder holder = null;<br>9 try {
\begin{array}{c|c} 9 & \text{try} & 10 \\ \hline \end{array}InitialContext context = new InitialContext();
11 holder = LotteryStateHolder.class.cast ( context.lookup (LOTTERY_STATE_HOLDER_JNDI)
               );
12 } catch (NamingException e) {<br>13 } IndeER log(Level SEVERE e
         LOGGER. log (Level. SEVERE, e. getMessage (), e);
\frac{14}{15}return holder:
16 }
17
18 @Override<br>19 public St
     public String getPuller ()
20 LotteryStateHolder holder = this.getStateHolder ()
21 return holder != null ? holder.getCurrentPuller() : "";
22 }
23 }
   ✂ ✁
                                     WebLogic esetén az MBean-ek nem lesznek részei az EJB
                                     context-nek (JBoss esetén igen), így az @EJB annotáció nem
                                     használható. Minden ilyen esetben a megoldás az EJB kiké-
                                     rése a JNDI tree-ből.
```
LotteryMonitor.java

 $\Box$ 

160

 $PQQ$ 

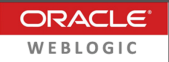

### WebLogic Administration Console

- $\triangleright$  Environment | Server | Configuration
	- General tab  $\rightarrow$  VIEW JNDI Tree link
		- Overview tab Binding Name tulajdonság értéke

Deploy-olt alkalmazások EJB-inek elérése (a JNDI fa felépítése container specifikus, bár a JavaEE szabvány megpróbálta már szabványosítani): java :global.lottery-1.0.lot-ejbservice.lotteryState

- $\triangleright$  java: global
- $\triangleright$  lottery-1.0  $\rightarrow$  deployolt EAR neve (a pont miatt a browser ketté szedi))
- $\triangleright$  lot-ejbservice  $\rightarrow$  az EJB module neve az EAR-on belül
- $\triangleright$  lotteryState  $\rightarrow$  az EJB name attribútuma (def: impl. osztály neve)

 $\Box$ 

 $PQQ$ 

 $\overline{m}$  >  $\rightarrow$   $\overline{m}$  >

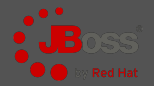

src | main | resources | META-INF | jboss-service.xml

```
\frac{1}{x} \left\{\text{?xml version} = "1.0" encoding = "UTF - 8"? \right\}2 < server xmlns =" urn:jboss:service:7 .0"
3 xmlns:xsi="http://www.w3.org/2001/XMLSchema-instance"<br>4 xsi:schemaLocation="urn:iboss:service:7.0.iboss-servi
4 xsi:schemaLocation =" urn:jboss:service:7 .0 jboss - service_7_0 . xsd ">
     5 < mbean code ="hu. qwaevisz . lottery . ejbservice . management . LotteryMonitor "
          name =" lottery . mbean:service = LotteryMonitorMBean "></ mbean >
6 \times / \text{server}✂ ✁
```
jboss-service.xml

lottery.mbean lesz a topológiában a helye (name attribútum), LotteryMonitorMBean pedig ezen belül az MBean neve (name attribútum). A code értékénél az osztályt kell megadni, mely megfelel mindenben a JMX MBean szabványoknak! Ez egy JBoss specifikus állomány, neve kötelezően jboss-service.xml kell hogy legyen.

 $\bigoplus$   $\rightarrow$   $\leftarrow$ 

 $\Box$ 

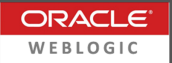

 $AB + AB + BC$ 

 $OQ$ 

 $\Box$ 

<span id="page-38-0"></span>Gradle esetén amit a gradle ear plugin által kezelt modul (jelen esetben ez a root project) src/main/application könyvtárába teszünk, az része lesz az *archive*-nak (az EAR-nak).

src | main | application | META-INF | weblogic-application.xml

```
\frac{1}{x} \left\{\text{?xml version="1.0" encoding="UTF-8"?}\right\}2 < weblogic - application xmlns =" http: // xmlns . oracle . com / weblogic / weblogic - application ">
3 <listener><br>4 <listener>
4 < listener - class >hu . qwaevisz . lottery . ejbservice . management . ApplicationMBeanLifeCycleLi<mark>st</mark><br>5 < /listener >
       5 </ listener >
6 \times/weblogic-application>
   \left( \cdot \right) \left( \cdot \right)
```
weblogic-application.xml

WebLogic esetén az MBean regiszrációt programozottan kell elvégezni, és ezen programozott konfigurációs osztályt az EAR container specifikus leírójában (ez esetben ez lesz a weblogic-application.xml) kell meghivatkozni.

## <span id="page-39-0"></span>MBean regisztrációja

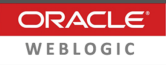

 $OQ$ 

lot-ejbservice project

```
1 package hu . qwaevisz . lottery . ejbservice . management ; [..]
 2 public class ApplicationMBeanLifeCycleListener extends ApplicationLifecycleListener {<br>3 private static final String MREAN SERVER INDI = "java:comp/imy/runtime".
        private static final String MBEAN_SERVER_JNDI = "java:comp/jmx/runtime";
 4 private static final String OBJECT_PACKAGE =
              "hu. qwaevisz . lottery . ejbservice . management ";
 5 @Override<br>6 public vo
 6 public void postStart ( ApplicationLifecycleEvent evt ) throws ApplicationException {
 \begin{array}{c|c}\n7 & \text{try} & \text{f} \\
8 & & \text{I}\n\end{array}8 InitialContext context = new InitialContext();<br>9 MBeanServer mbeanServer = MBeanServer.class.ca
                 9 MBeanServer mbeanServer = MBeanServer . class . cast (
                        context.lookup (MBEAN_SERVER_JNDI) ):
10 LotteryMonitor mbean = new LotteryMonitor ();<br>11 0hiectName oname = this huildObiectName();
11 ObjectName oname = this .buildObjectName ();<br>12 mbeanServer registerMBean (mbean _oname) :
12 mbeanServer . registerMBean (mbean, oname);<br>13
13 }
14 catch (Exception e) {<br>15 catch ( Exception e) {
15 LOGGER. log(Level. SEVERE, e.getMessage(), e)<br>16
16 }
17 }
18 private ObjectName buildObjectName () throws MalformedObjectNameException {<br>19 privation result intertName (ORIECT PACKAGE +
            19 return new ObjectName ( OBJECT_PACKAGE +
                   ": type="+LotteryMonitor.class.getSimpleName ()+",name="+LotteryMonitor.class .ge
2021 @Override<br>22 public vo
22 public void preStop (ApplicationLifecycleEvent evt) throws ApplicationException {<br>23 [...]
             1.124 }
25✂ ✁
                                                                        A_{7}ApplicationLifecycleListener<br>
osztály miatt
                                                                        osztály miatt a
                                                                        [WL-HOME]/wlserver/server/
                                                                        lib/wls-api.jar-t el kell helyezni
                                                                        a classpath-on !
```
ApplicationMBeanLifeCycleLis[ten](#page-38-0)[er](#page-40-0)[.](#page-38-0)[ja](#page-39-0)[v](#page-40-0)[a](#page-0-0)<br>Bedők Dávid (UNI-OBUDA) Lottery (weblogic-mbean-lifecycle-listener. 201 Bedők Dávid (UNI-OBUDA) [Lottery \(weblogic-mbean-lifecycle-listener.tex\)](#page-0-0) 2018-01-17 v1.0 40 / 47

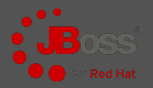

<span id="page-40-0"></span> $\sqrt{1-\{JRE\_HOME\}/bin/6$ in/jconsole.[bat|sh]

<u>▕▁▝▁▝▔▁▝▔▁▝▝▎▕▅▎▗▗▗▝▝▏▝▔▁▝▔▁▝▔▁▝▔▁</u> DE: JBoss esetén a jconsole classpath-ához hozzá kell fűzni további osztályokat (pl. jboss-cli-client.jar), ezért a

✄ 1 > [ JBOSS\_HOME ]/ bin / jconsole .[ bat | sh ]

✂ ✁ paranccsal indítsuk el (mely hivatkozik a [JRE\_HOME]-ban lévőre.

A JBoss AS látszódni fog a Local process-ek között (de ugyanezen klienssel Remote JVM-hez is tudunk csatlakozni).

### Megjegyzés

MAC OS-en (vagy bármilyen más rendszeren) ha a JBoss nem találja meg a jconsole.sh futtatásakor a [JRE\_HOME]-ot, lefuttatva a JBoss alatti jconsole.sh-t a CLASSPATH környezeti változót beállíthatjuk az aktuális terminálban, majd ugyanebben a terminálban elindítjuk a [JRE\_HOME] alatti jconsole-t.

 $AB + AB + BC$ 

 $\Box$ 

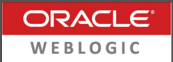

Hasonlóan a JBoss-hoz, a WebLogic esetén is szükséges a jconsole classpath-ához container specifikus JAR-ok hozzáadása.

```
✄ 
iconsole
  -J - D java . class . path =% JAVA_HOME %\lib \ jconsole . jar ; % JAVA_HOME %\lib
  -J - Djmx . remote . protocol . provider . pkgs = weblogic . management . remote
  - debug
✂ ✁
```
A classpath beállításának egyszerű módja, ha lefuttatjuk a setDomainEnv.[sh|cmd] parancsot, majd ezt követően (azonos terminalban/command ablakban) a jconsole-t elindítjuk.

```
✄ 
1 >
        [WL-HOME]/user_projects/domains/mydomain/bin/setDomainEnv. [sh | \phimd
     jconsole
 \overline{\phantom{a}} , and the contract of the contract of the contract of the contract of the contract of the contract of the contract of the contract of the contract of the contract of the contract of the contract of the contrac
```
**同 > 4 三** 

 $PQQ$ 

## MBean leírások, argument nevek

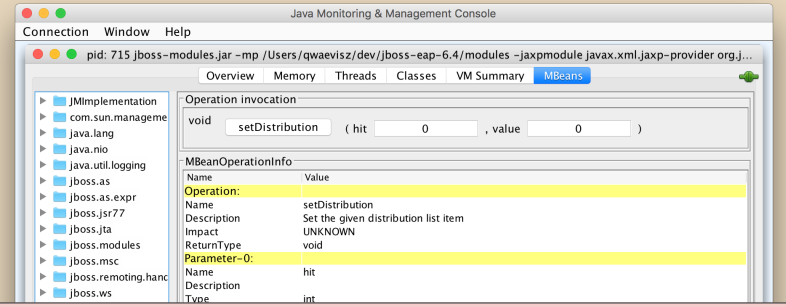

Egy MBean attribútum/művelet leírása hasznos lehet, ahogy az sem volna előnytelen ha egy művelet argumentumainak forráskóban szereplő neve megjelenne a jconsoleban, azonban sajnos ezen adatok átküldése kliens oldalra nem automatikus. Az MBean leszármazhat a javax.management.StandardMBean osztályból, melynek van számos metódusa, melyek arra szolgálnak hogy a kliens ezen adatok lekérdezésekor ezeket meghívja (egyesével). Ezen metódusok alapértelmezett viselkedését egyszerűen felülírhatjuk (override), ám ez még mindig egy nagyon kényelmetlen, hosszú switch case rengeteget jelentene, ráadásul a leírások maintenance feladata is rémálom volna.

Bedők Dávid (UNI-OBUDA) [Lottery \(mbean-description.tex\)](#page-0-0) 2018-01-17 v1.0 43 / 47

## Annotált MBean készítése

lot-ejbservice project

```
1 package hu . qwaevisz . lottery . ejbservice . management ;
 \frac{2}{3}3 @Description ("Lottery Monitor")
   4 public interface LotteryMonitorMBean {
 \frac{5}{6}6 @Description ("Get current Puller")<br>7 String getPuller () .
 7 String getPuller();
 \begin{array}{c|c} 8 & \dots & 3 \\ \hline 9 & \text{0Des} \end{array}9 @Description ("Set the given distribution list item")<br>10 void setDistribution (@PName ("hit") int hit. @PName ("
     10 void setDistribution ( @PName (" hit ") int hit , @PName (" value ") int value );
11 }
   ✂ ✁
```
LotteryMonitorMBean.java

### Technika

Néhány saját annotáció bevezetésével (@Description és @PName) illetve egy köztes AnnotatedStandardMBean osztály készítésével (mely öröklődik a StandardMBean-ből és mostantól a saját MBean-jeink őse lesz) megoldhatjuk a problémát karbantartható módon is. A megoldás során Reflection API-t használunk.

Bedők Dávid (UNI-OBUDA) [Lottery \(mbean-annotated.tex\)](#page-0-0) 2018-01-17 v1.0 44 / 47

 $PQQ$ 

向

### Lottószelvény ellenőrzése

POST http ://localhost:8080/lottery/api/service/verify

```
HTTP Request (application/json):
\boxed{1\left[5, 15, 20, 42, 40\right]}\frac{1}{2} \frac{1}{2} \frac{1}{2} \frac{1}{2} \frac{1}{2} \frac{1}{2} \frac{1}{2} \frac{1}{2} \frac{1}{2} \frac{1}{2} \frac{1}{2} \frac{1}{2} \frac{1}{2} \frac{1}{2} \frac{1}{2} \frac{1}{2} \frac{1}{2} \frac{1}{2} \frac{1}{2} \frac{1}{2} \frac{1}{2} \frac{1}{2} HTTP Response (application/json):
```
✄  $1 \overline{)370}$ ✂ ✁

```
S
 \PhiPath ("/service")
2 public interface LotteryRestService {
3 @POST<br>4 @Path
4 @Path ("/verify")<br>5 @Consumes ("appli
5 @Consumes ("application/json")<br>6 @Produces ("application/ison")
6 @Produces ("application/json")<br>7 int verifyTicket(int[] number
   int verifyTicket (int [] numbers) throws AdaptorException;
8 }
 ✂ ✁
```
LotteryRestService.java

### Szelvény nyereményalapjának kiszámítása

```
Aktuális nyerőszámok: 10, 20, 30, 40, 50
Nyereményalap: 12345
Nyeremény eloszlás: { 1, 3, 6, 10, 80 }
Két találatos szelvény: 12345 * 0.03 = 370.35
```
Bedők Dávid (UNI-OBUDA) [Lottery \(verify-ticket.tex\)](#page-0-0) 2018-01-17 v1.0 45 / 47

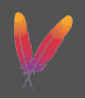

 $PQQ$ 

```
<u>Complete</u> [2013]
 \frac{1}{2} <project [..]>
 \begin{array}{c|c} 2 & \dots & 3 \\ 3 & 4 & 3 \end{array}\begin{array}{c|c}\n3 & \text{child}\n\end{array}4 <finalName>${project.parent.artifactId}-${project.version}</finalName><br>5 <plugins>
 \begin{array}{c} 5 \ 6 \ \end{array} \begin{array}{c} 5 \ \text{plugins} \end{array}6 [..]
 7 <plugin><br>8 <plugin>
 8 \leq \frac{1}{8} \leq \frac{1}{8} \leq \frac{1}{8} \leq \frac{1}{8} \leq \frac{1}{8} \leq \frac{1}{8} \leq \leq \frac{1}{8} \leq \leq \leq \leq \leq \leq \leq \leq \leq \leq \leq \leq \leq \leq \leq \leq \leq 
9 <artifactId>maven-dependency-plugin </artifactId><br>10 <version>${version plugin dependency}</version>
                    <version>${version.plugin.dependency}</version>
11 dexecutions><br>12 dexecution
12 <execution><br>13 <execution>
13 <id>copy</id><br>14 <article
14 <phase>package</phase><br>15 <poals>
\frac{15}{16} \leq \frac{15}{16} \leq \frac{1}{16}\begin{array}{c|c}\n 16 & \text{<goal}>copy</code> &lt; \text{goal}> \\
 \hline\n 17 & \text{<}(\text{goals}> & \text{2})\n \end{array}\langle/\sigmaoals >
18 </execution><br>19 </executions>
19 </ executions >
                    <configuration >
21 [CONFIGURATION]
22 </configuration><br>23 </nlugin>
\begin{array}{c|c}\n 23 & & \checkmark \text{plugin}\, 24 \\
 & & \checkmark \text{mluminous}\n\end{array}\begin{array}{c|c}\n 24 & \lt/\text{plugins}\n 25 & \lt/\text{build}\n\end{array}\begin{array}{c|c} 25 & \times / \text{build} > \\ 26 & \times / \text{project} > \end{array}\langle/project>
    <u>, , projective and the set of the set of the set of the set of the set of the set of the set of the set of the set of the set of the set of the set of the set of the set of the set of the set of the set of the set of the</u>
                                                                                                  A maven-dependency-plugin verzió-
                                                                                                  száma a root pom.xml-ben van defi-
                                                                                                  niálva (3.0.2).
                                                                                                  A Maven package fázisához fog kö-
                                                                                                  tődni a másolás.
```
pom.xml

Bedők Dávid (UNI-OBUDA) [Lottery \(deploy-1-maven.tex\)](#page-0-0) 2018-01-17 v1.0 46 / 47

 $\Box$ 向

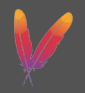

<span id="page-46-0"></span>A [JBOSS\_HOME] környezeti változó beállítása az alkalmazott OS függvényében: NIX: exportJBOSS\_HOME=~/dev/jboss-eap-6.4 (.bash\_profile) WIN: JBOSS\_HOME=c:\apps\jboss-eap-6.4 (environment variable)

```
<u>Configuration</u>
 1 < configuration><br>2 < artifactItem
 2 <artifactItems><br>3 <artifactItem
 3 <artifactItem><br>4 <eroupId>${p
 4 < groupId > ${ project . groupId > \frac{4}{5} < sartifactId > ${ project . artifactId } </ artifactId } </ artifactId } <
 5 < artifactId > $ { project . artifactId > < / ertifactId > < \frac{6}{100} < \frac{1}{200} < \frac{1}{200} < \frac{1}{200} < \frac{1}{200} < \frac{1}{200} < \frac{1}{200} < \frac{1}{200} < \frac{1}{200} < \frac{1}{200} < \frac{1}{200} < \frac{16 <version>${project.version}</version><br>7 <type>${project.packaging}</type>
 7 <type>${project.packaging}</type><br>soverWrite>true</overWrite>
            8 < overWrite > true </ overWrite >
9 < destFileName >${ project . parent . artifactId } -${ project . version }. ear </ destFileName >
10 </artifactItem><br>11 </artifactItems>
11 </artifactItems><br>12 <outputDirectory
       12 < outputDirectory >${ env . JBOSS_HOME }/ standalone / deployments / </ outputDirectory >
13 </ configuration>
   ✂ ✁
```

```
pom.xml
```
<u>where the contract of the contract of the contract of the contract of the contract of the contract of the contract of the contract of the contract of the contract of the contract of the contract of the contract of the con</u> mvn clean package  $\overline{a}$  , and  $\overline{a}$  , and  $\overline{a}$  , and  $\overline{a}$  , and  $\overline{a}$  , and  $\overline{a}$  , and  $\overline{a}$ 

 $\Box$ 

图 >

 $OQ$